# Hello mam, Add this approval of our degree college in Aproval Folder

## All India Council for Technical Education (A Statutory body under Ministry of Education, Govt. of India) Nelson Mandela Marg, Vasant Kunj, New Delhi-110070 Website: www.aicte-india.org

**APPROVAL PROCESS 2022-23** 

**Extension of Approval (EoA)** 

F.No. Western/1-10970131251/2022/EOA

To

The Secretary,<br>Tech. & Higher Education Deptt.<br>Govt. of Maharashta, Mantralaya,<br>Annexe Buliding, Mumbal-400032

Sub: Extension of Approval for the Academic Year 2022-23

Ref. Application of the Institution for Extension of Approval for the Academic Year 2022-23

Sir/Madam.

In terms of the provisions under the All India Council for Technical Education (Grant of Approvals for Technical Institutions) Regulations,<br>2022 Notified on 4th February, 2022 and amended on 24th February 2022 and norms st

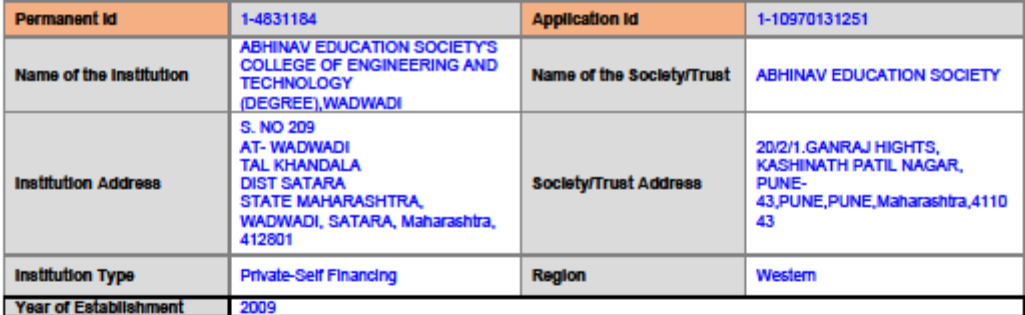

## To conduct following Courses with the Intake Indicated below for the Academic Year 2022-23

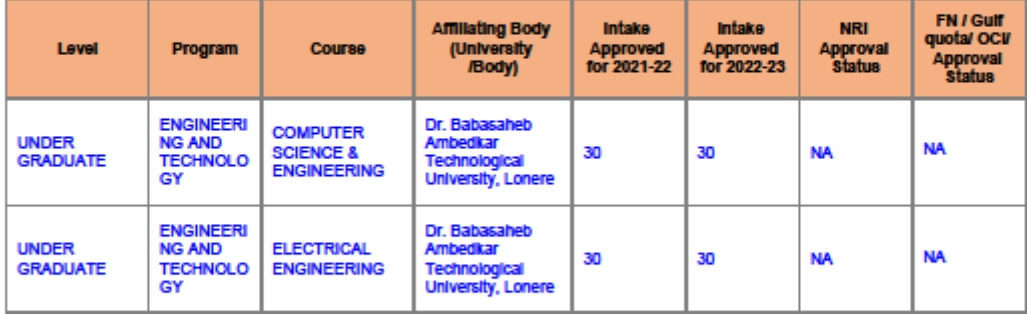

pplication No:1-10970131251 ALL INDIA COUNCIL FOR TECHNICAL EDUCATION led Report. No signature is requ Note: This is a Computer of<br>Printed By : ae130471 red.

Page 1 of 3 Letter Printed On:13 July 2022

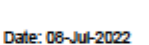

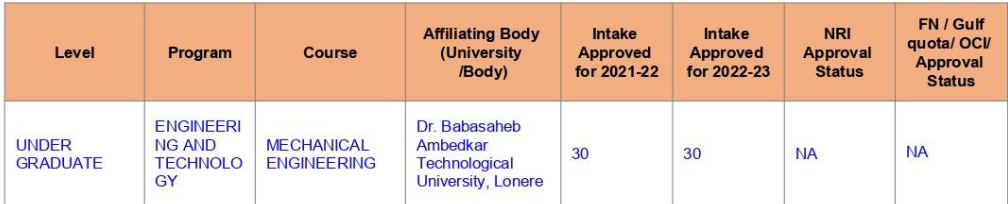

## It is mandatory to comply with all the essential requirements as given in APH 2022-23 (Appendix 6)

## **Important Instructions**

- The State Government/ UT/ Directorate of Technical Education/ Directorate of Medical Education shall ensure that 10% of reservation  $1.$ for Economically Weaker Section (EWS) as per the reservation policy for admission, operational from the Academic year 2019-20 is<br>implemented without affecting the reservation percentages of SC/ ST/ OBC (NCL)/ General. Howe increase in annual permitted strength over a maximum period of two years.
- 2. The Institution offering courses earlier in the Regular Shift. First Shift. Second Shift/Part Time are now amalgamated as total intake The institution of the file and shall have to the regular Shine and shall have to fulfil all facilities such as Infrastructure, Faculty and other requirements as per the norms specified in the Approval<br>Process Handbook 202 the norms based on the Affidavit submitted to AICTE beginning with the Academic Year 2022-23
- Strict compliance of Anti-Ragging Regulation, Establishment of Committee for SC/ ST, Establishment of Internal Complaint Committee (ICC) Establishment of Online Grievance Redressal Mechanism Barrier Free Built Environment for disabled and elderly persons. Fire and Safety Certificate should be maintained as Approval Process Handbook and provisions made in AICTE Regulation notified from time to time
- 4. In case of any differences in content in this Computer generated Extension of Approval Letter, the content/information as approved by<br>the Executive Council / General Council as available on the record of AICTE shall be

**Pharmacy Institute:** In compliance with the order dated 05.03.2020 passed by the Hon'ble Supreme Court of India in Transferred<br>Petitions (CIVIL) No 87-101 of 2014, for the existing institutions offering courses in Pharmac as Land & Build-up Area. Student-faculty ratio, Intake etc. will be as per the respective regulatory body (PCI). In case of any inconsistency in the course name and intake for EoA issued by AICTE and the approval by PCI, the approval of PCI shall prevail

Architecture Institute: In compliance with the order dated 08.11.2019 passed by the Hon'ble Supreme Court of Indian CA No.364/2005, for the existing Institutions offering Courses in Architecture Programme, approval by the intake for EoA issued by AICTE and the approval by CoA, the approval of CoA shall prevail.

Deemed to be University: Institutions Deemed to be Universities (Running Technical Education Programmes), it is mandatory to have AICTE approval from the Academic Year 2018-19 in compliance of the Hon'ble Supreme Court Order dated 03-11-2017 passed in CA<br>No.17869-17870/2017.

Application No: 1-10970131251 ALL INDIA COUNCIL FOR TECHNICAL EDUCATION Note: This is a Computer generated Report. No signature is required<br>Printed By : ae130471

Page 2 of 3 Letter Printed On:13 July 2022

## Prof.Rajive Kumar Member Secretary, AICTE

## Copy to:

#### 1. The Director Of Technical Education\*\*, Maharashtra

 $\overline{2}$ The Registrar\*\*, Dr. Babasaheb Ambedkar Technological University, Lonere

## $3.$

- **The Principal / Director,**<br>ABHINAV EDUCATION SOCIETY'S COLLEGE OF ENGINEERING AND TECHNOLOGY (DEGREE),WADWADI<br>S. No 209 At- Wadwadi Tal Khandala Dist Satara State Maharashtra, Wadwadi Satara Maharashtra,412801
- **The Secretary / Chairman,**<br>20/2/1.GANRAJ HIGHTS, KASHINATH PATIL NAGAR, PUNE-43 4. PUNE, PUNE Maharashtra, 411043

## $5.$

**The Regional Officer,**<br>All India Council for Technical Education Industrial Assurance Building 2nd Floor, Nariman Road Mumbai - 400 020, Maharashtra

## 6. Guard File(AICTE)

Note: Validity of the Course details may be verified at http://www.aicte-india.org/

\*\* Individual Approval letter copy will not be communicated through Post/Email. However, consolidated list of Approved Institutions(bulk) will be shared through<br>official Email Address to the concerned Authorities mentioned

This is a computer generated Statement. No signature Required

Application No:1-10970131251<br>Note: This is a Computer generated Report. No signature is required.<br>Printed By : ae130471

Page 3 of 3 Letter Printed On:13 July 2022